SAND2015-6794 TR

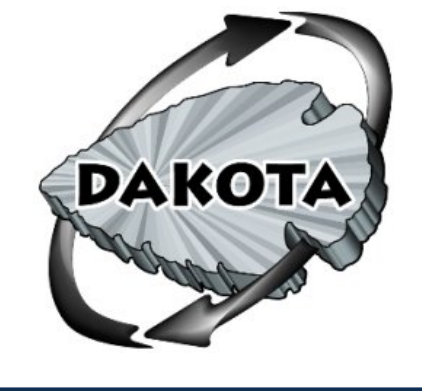

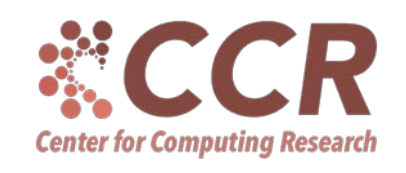

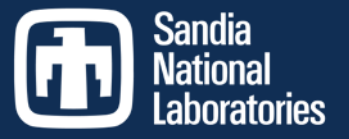

Exceptional service in the

national

interest

### Dakota Software Training

Dakota Overview

http://dakota.sandia.gov

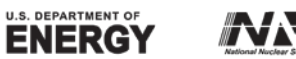

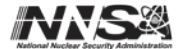

Sandia National Laboratories is a multi-program laboratory managed and operated by Sandia Corporation, a wholly owned subsidiary of Lockheed Martin<br>Corporation, for the U.S. Department of Energy's National Nuclear Security

## Module Learning Goals

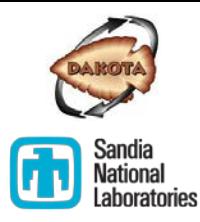

- **What is Dakota?**
- **Why use Dakota?**
- **Prerequisites for Using Dakota**
- **Training outline**

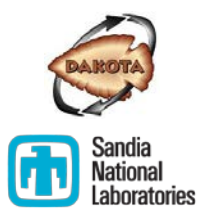

### **WHAT IS DAKOTA?**

## Dakota enhances simulations…

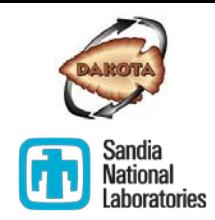

#### *Algorithms for design exploration and simulation credibility*

- Suite of iterative mathematical and statistical methods that interface to computational models
- Makes sophisticated parametric exploration of simulations practical for a computational design-analyze-test cycle
- Provides scientists and engineers (analysts, designers, decision makers) greater perspective on model predictions:
	- *Enhances understanding of risk by quantifying margins/uncertainties*
	- *Improves products through simulation-based design, calibration*
	- *Assesses simulation credibility through verification and validation*

## …by analyzing ensembles

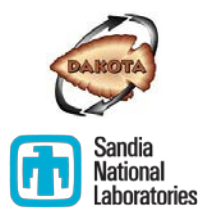

- Strategically selects model parameters
- Manages concurrent simulations
- Analyzes responses (model outputs)
- $\triangleright$  Automates one-pass parameter variation/ analysis to advanced goal-oriented studies

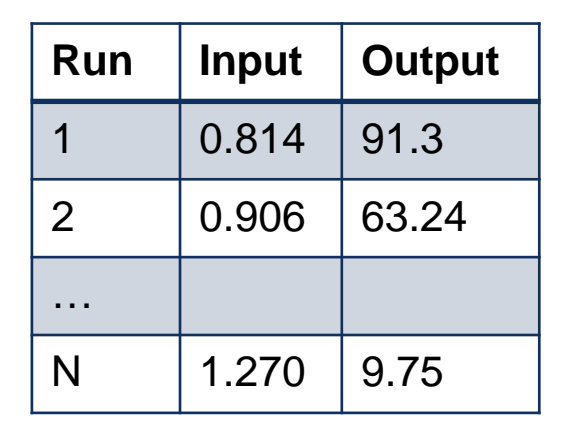

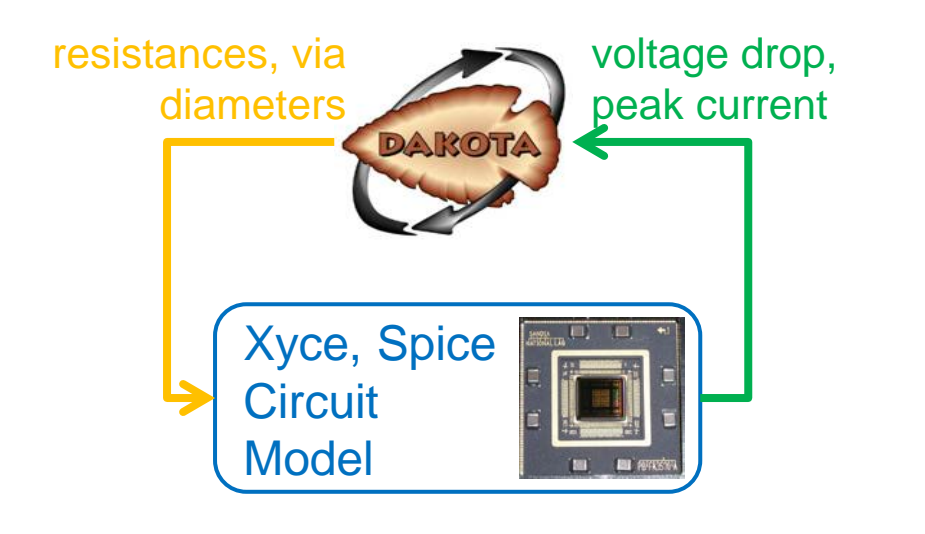

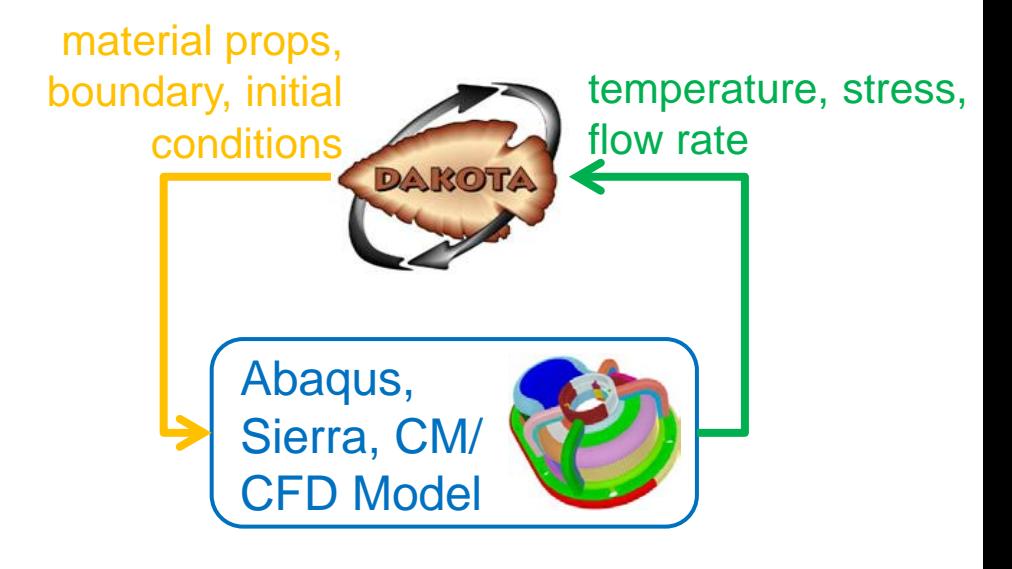

## Key Questions Answered

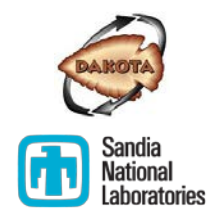

Dakota makes iterative parametric analysis practical for blackbox simulations to answer questions of:

- Sensitivity: Which are the crucial factors/parameters?
- Uncertainty: How safe, reliable, or robust is my system?
- Optimization: What is the best performing design or control?
- Calibration: What models and parameters best match data?

#### Indirectly:

- Verification: Is the model implemented correctly, converging as expected?
- Validation: How does the model compare to experimental data, including uncertainties?

*Enables quantification of margins and uncertainty (QMU) and design with simulations; analogous to experiment-based QMU and physical design/test.*

## Sensitivity Analysis

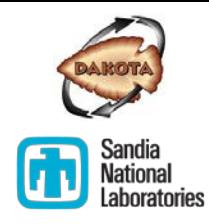

- *Which are the most influential parameters?*
- Interrogate model to assess input/output mapping
	- Expose model characteristics, trends, robustness
	- Focus resources for data gathering or model/code development
	- Screening: reduce variables for UQ or optimization analysis
- $\triangleright$  Dakota automates common single parameter variations, and provides richer global sensitivity methods

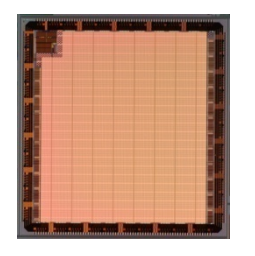

- Xyce model of CMOS7 ViArray
- Assess influence of manufacturing variability on supply voltage performance during photocurrent event

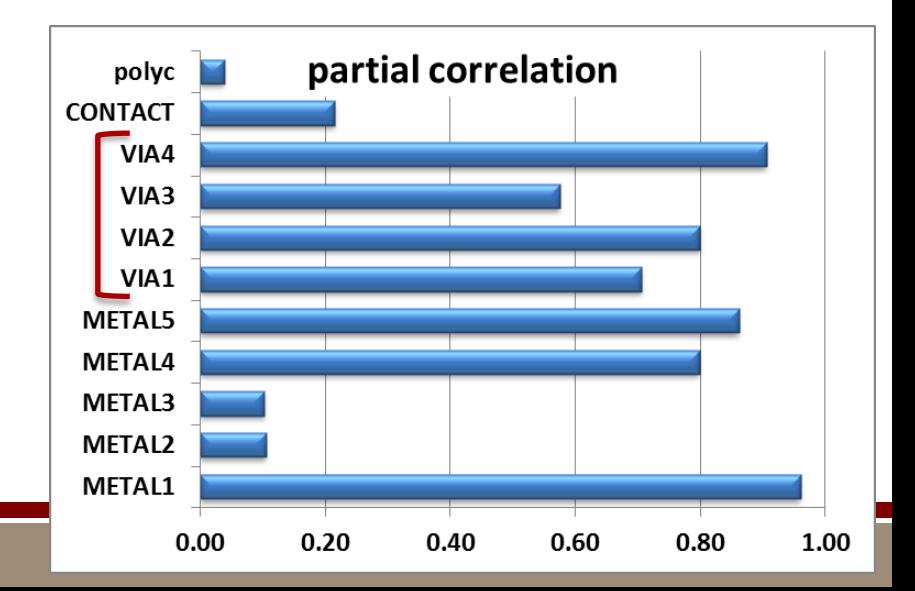

## Uncertainty Quantification

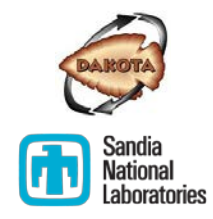

- *Given parameter uncertainty, what is the uncertainty in the model output?*
	- Mean or median performance of a system
	- Overall variability in model response
	- **Probability of reaching failure/success (reliability)**
	- Range/intervals of possible outcomes
- $\triangleright$  UQ also enables statistical validation metrics

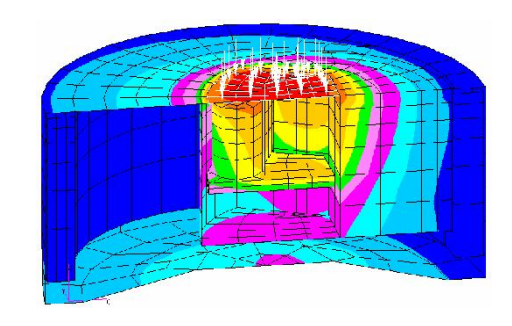

- Device subject to heating, e.g., modeled with heat transfer code
- Uncertainty in composition/ environment (thermal conductivity, density, boundary)
- Make risk-informed decisions about margin to critical temperature

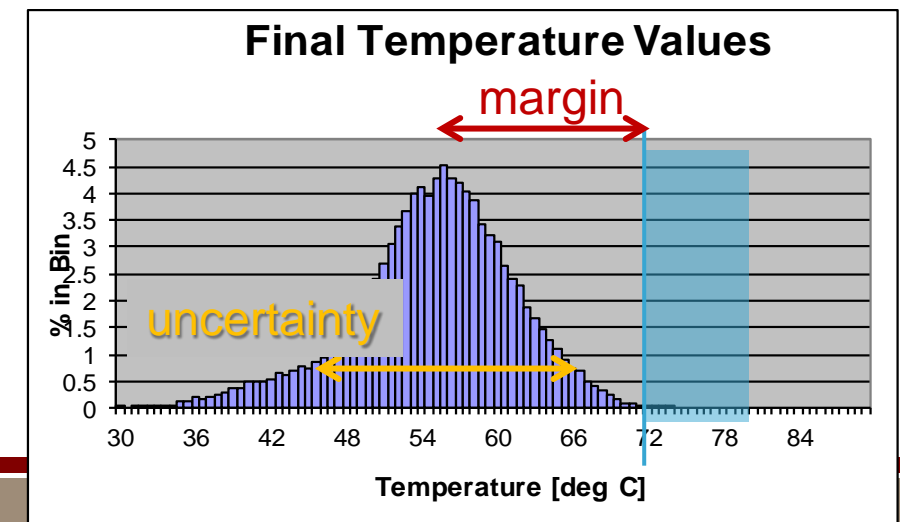

## Optimization

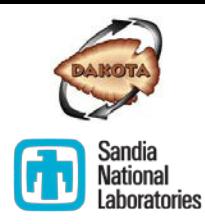

#### *Goal-oriented: find the best performing design or scenario, subject to constraints*

- Identify system designs with maximal performance
- Determine operational settings to achieve goals
- Minimize cost over system designs/operational settings
- **If** Identify best/worst case scenarios

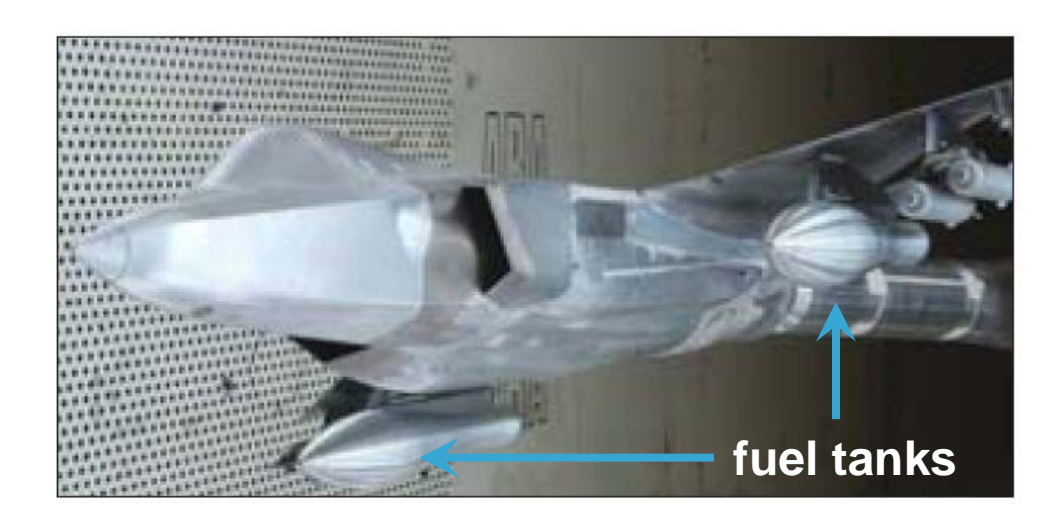

- Computational fluid dynamics code to model F-35 performance
- Find fuel tank shape with constraints to minimize drag, yaw while remaining sufficiently safe and strong

## Calibration / Parameter Estimation

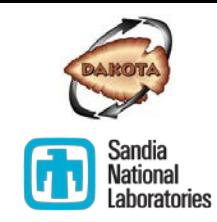

- *Data-driven: find parameter values that maximize agreement between simulation output and experiment*
	- Seek agreement with one or more experiments, or high-fidelity model runs
	- Yields: single best set, range, or distribution of parameters most consistent with data

• Calibrate material model parameters to match experimental stress observations

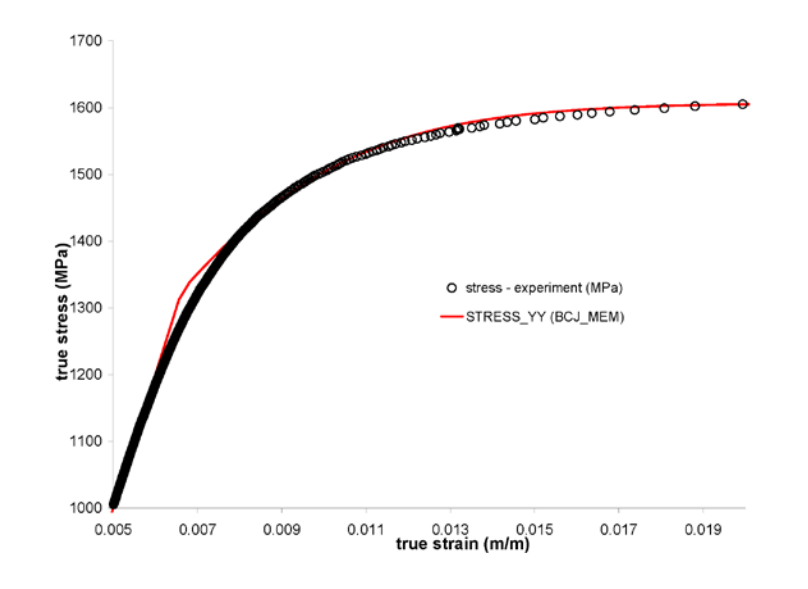

## Supports Credible Prediction

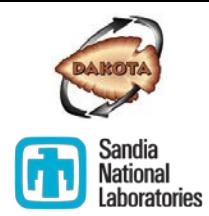

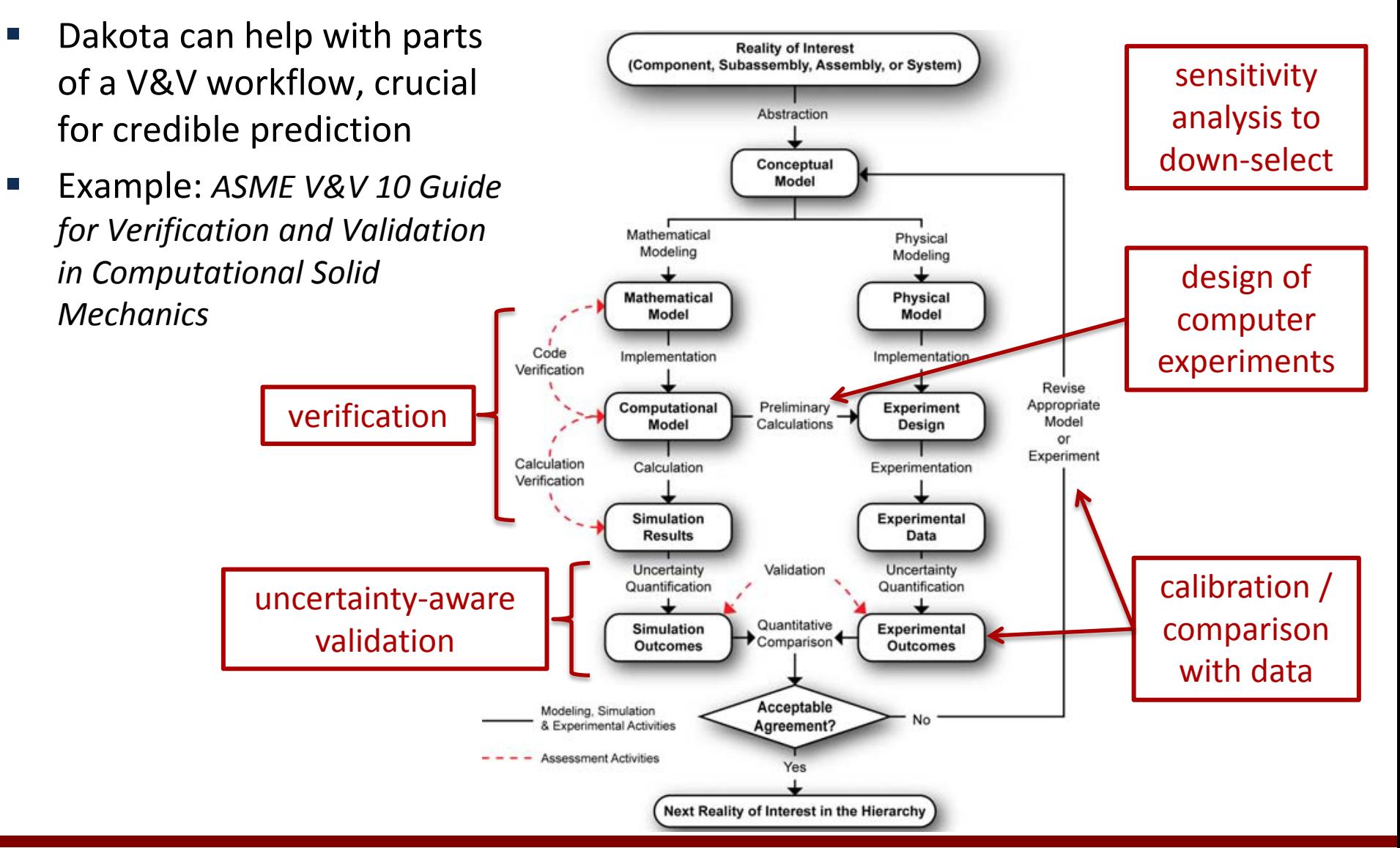

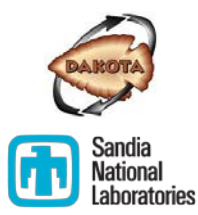

### **WHY USE DAKOTA?**

## Dakota: Distinguishing Strengths

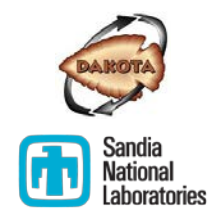

- Makes sensitivity analysis, optimization, and uncertainty quantification practical for costly computational models
- **Filexible interface to simulation codes: one interface; many** methods
- Combined deterministic/probabilistic analysis
- Continual advanced algorithm R&D to tackle computational challenges (particularly in SNL's national security mission)
	- Treats non-smooth, discontinuous, multi-modal responses
	- **Surrogate-based, multi-fidelity, and hybrid methods**
	- Risk-informed decision-making: epistemic and mixed UQ, rare events, Bayesian
- Scalable parallel computing from desktop to HPC

## Many Methods in One Tool

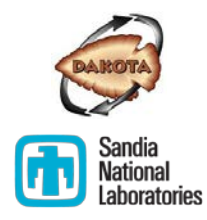

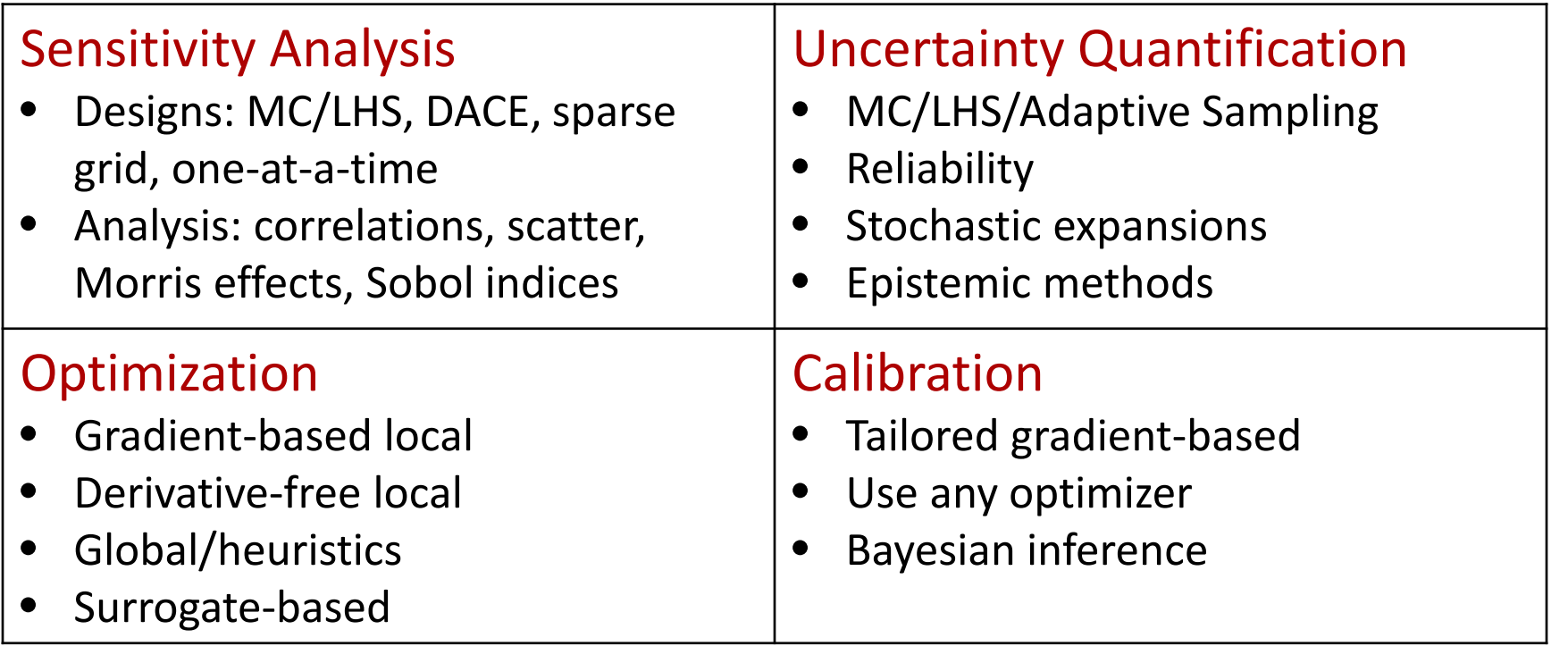

*Interface Dakota to your simulation once, then apply various algorithms depending on your goal…* 

### Engineering Needs Drive Dakota R&D

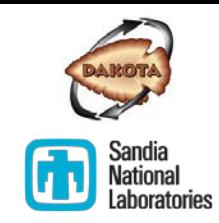

Advanced approaches help you solve practical problems:

- Characterize parameter uncertainty  $\rightarrow$  Bayesian calibration
- Hybrid analysis  $\rightarrow$  mix methods, surrogates, and models
- **Mixed uncertainty characterizations**  $\rightarrow$ epistemic and mixed UQ approaches
- Costly simulations  $\rightarrow$  surrogate-based optimization and UQ
- Build in safety or robustness  $\rightarrow$ mixed deterministic/ probabilistic methods

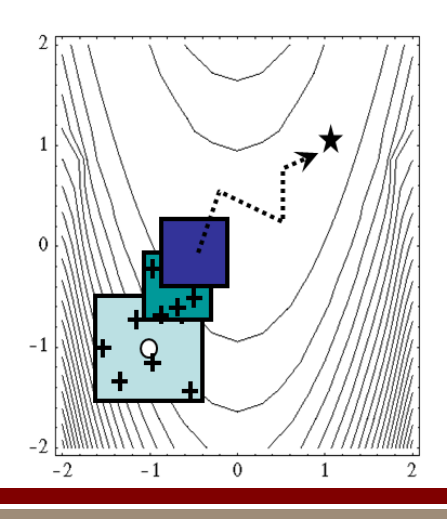

$$
\begin{array}{ll}\n\text{min} & f(d) + W s_u(d) \\
\text{s.t.} & g_l \le g(d) \le g_u \\
& h(d) = h_t \\
& d_l \le d \le d_u \\
& a_l \le A_i s_u(d) \le a_u \\
& A_e s_u(d) = a_t\n\end{array}
$$
\nwhere  $0.75$  and  $0.75$  are the same as  $0.75$ . The second term is the following property:\n

## Computing and Parallelism

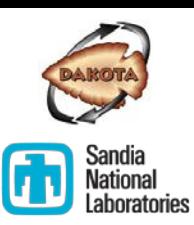

- Runs in various computing environments
	- **-** Desktop: Mac, Linux, Windows
	- **HPC: Linux clusters, IBM Blue Gene/P and /Q, IBM AIX,** including many DOE machines
	- **•** Distributed workstation computing
- **Exploits concurrency at multiple levels** 
	- Multiprocessor simulations
	- **Multiple simulations per response**
	- **Samples in a parameter study**
	- Optimizations from multiple starting points
- File management features, including
	- **Work directories to partition analysis files**
	- **Template directories share files common** among analyses

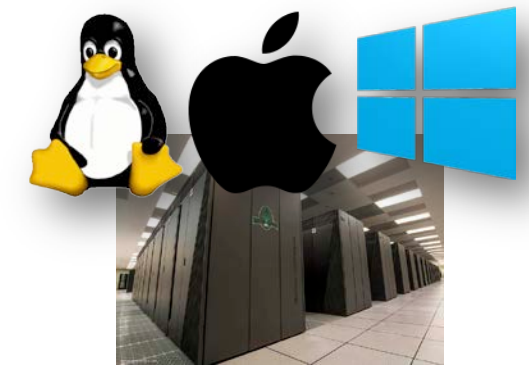

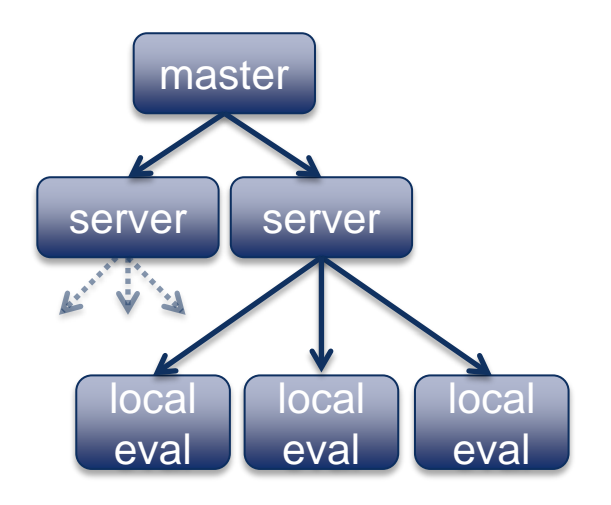

## Dakota History and Resources

- Genesis: 1994 optimization LDRD
- **Modern software quality and development practices**
- Released every May 15 and Nov 15
- **Established support process for SNL, partners, and beyond**

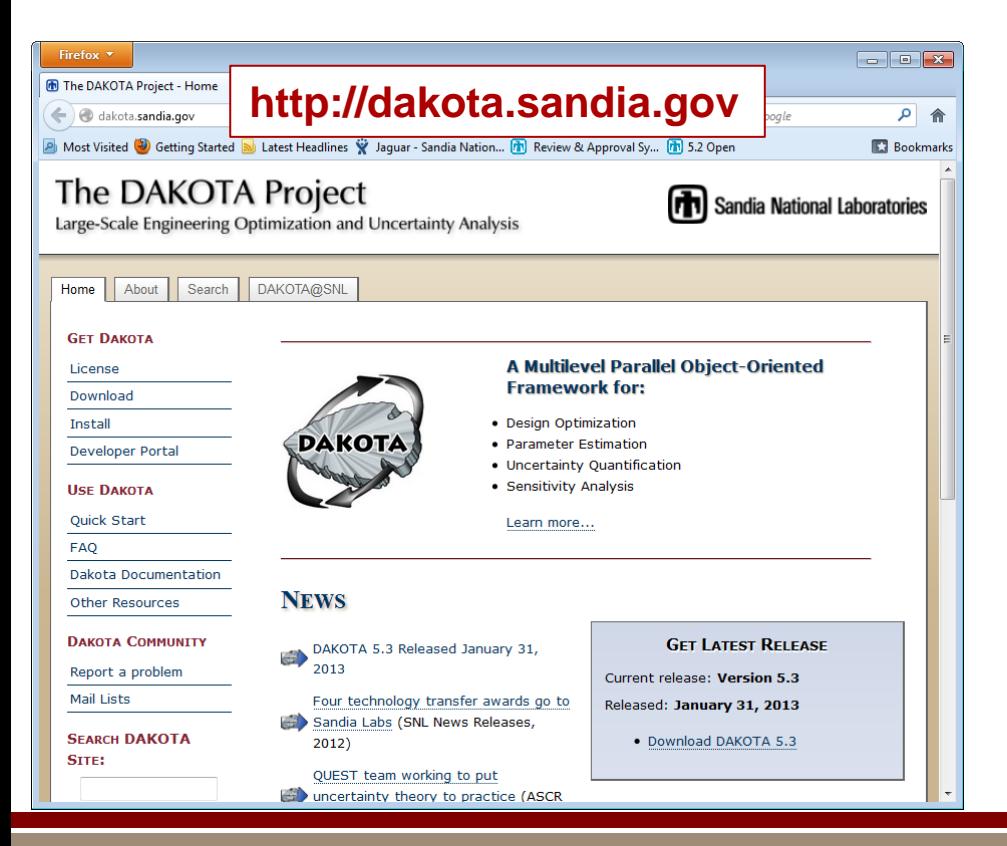

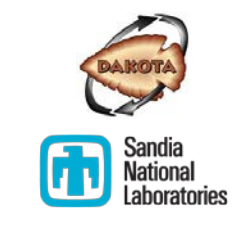

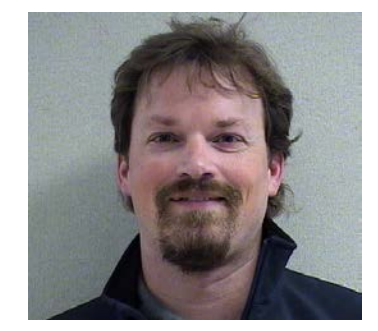

*Mike Eldred, Founder*

*Lab mission-driven algorithm R&D deployed in production software*

- Extensive website: documentation, training materials, downloads
- **Diamage 1 Diamage 1 Diamage 1 Diamage 1 Diamage 1 Diamage 1 Diamage 1 Diamage 1 Diamage 1 Diamage 1 Diamage 1 D** collaboration; widely downloaded

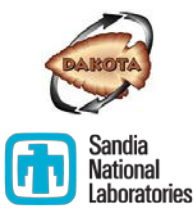

## **PREREQUISITES FOR USING DAKOTA**

## Intended Audience

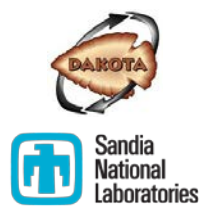

**Primarily used by computational scientists and engineers,** who work with simulations/models

#### Helpful background:

- Familiarity with mathematics, statistics, computer science
- Scripting or programming to create a Dakota-to-simulation interface
- Comfort with text-based input files and command-line interface
- Familiarity with plotting or visualization tools to post-process Dakota results

### What Simulations Work with Dakota?

- Applied to many science and engineering domains: mechanics, structures, shock, fluids, electrical, radiation, bio, chemistry, climate, infrastructure, etc.
- Example simulation codes:

finite element, discrete event, Matlab, Python models

- **Helpful simulation characteristics:** 
	- Can be run in a non-interactive / batch mode
	- **Parameters (inputs) not hard-wired, can be adjusted**
	- Simulation responses (outputs) can be programmatically processed to extract a few key quantities of interest
	- **Model is robust to parameter variations**

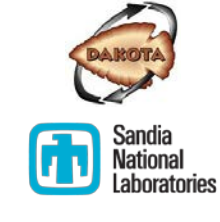

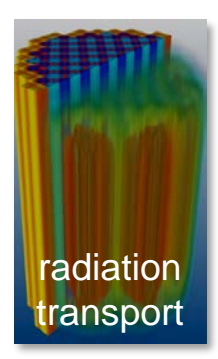

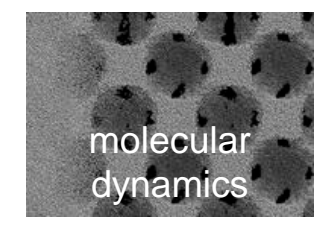

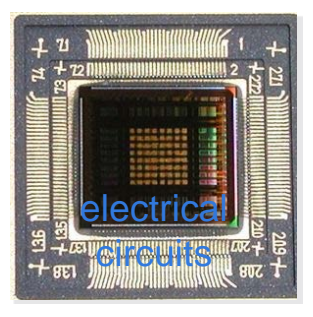

## Getting Started and Getting Help

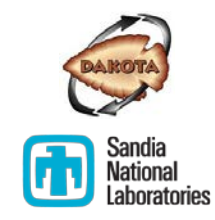

#### Tour [http://dakota.sandia.gov](http://dakota.sandia.gov/) at a high level

- Getting Started
	- Download (LGPL license, freely available worldwide): <http://dakota.sandia.gov/download.html>
	- Getting Started: <http://dakota.sandia.gov/quickstart.html>
	- User's Manual, Chapter 2: Tutorial with example input files <http://dakota.sandia.gov/sites/default/files/docs/6.2/Users-6.2.0.pdf>

### Getting Help

- Extensive documentation (user, reference, developer): <http://dakota.sandia.gov/content/manuals>
- Support mailing list (reaches Dakota team and user community): [dakota-users@software.sandia.gov](mailto:dakota-users@software.sandia.gov)

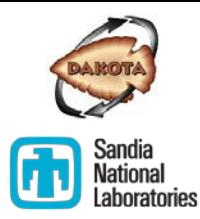

### **SUPPLEMENTAL SLIDES**

### Related Tools

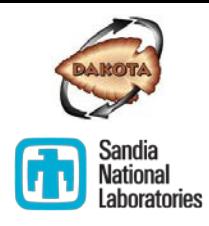

#### **Similar/Related Capabilities**

- NASA UQTools
- **OpenTURNS**
- LLNL PSUADE
- MIT MUQ
- SNL UQTk
- OpenMDAO
- COIN-OR
- NLOpt
- Nessus, GoldSim

#### **Often Used with Dakota**

- Matlab, Python, Perl, Shell, C, C++ for interfacing
- Matlab, Excel, JMP, Minitab for post-processing and analysis

# How related tools compare to Dakot[a](http://www.sandia.gov/)

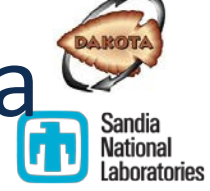

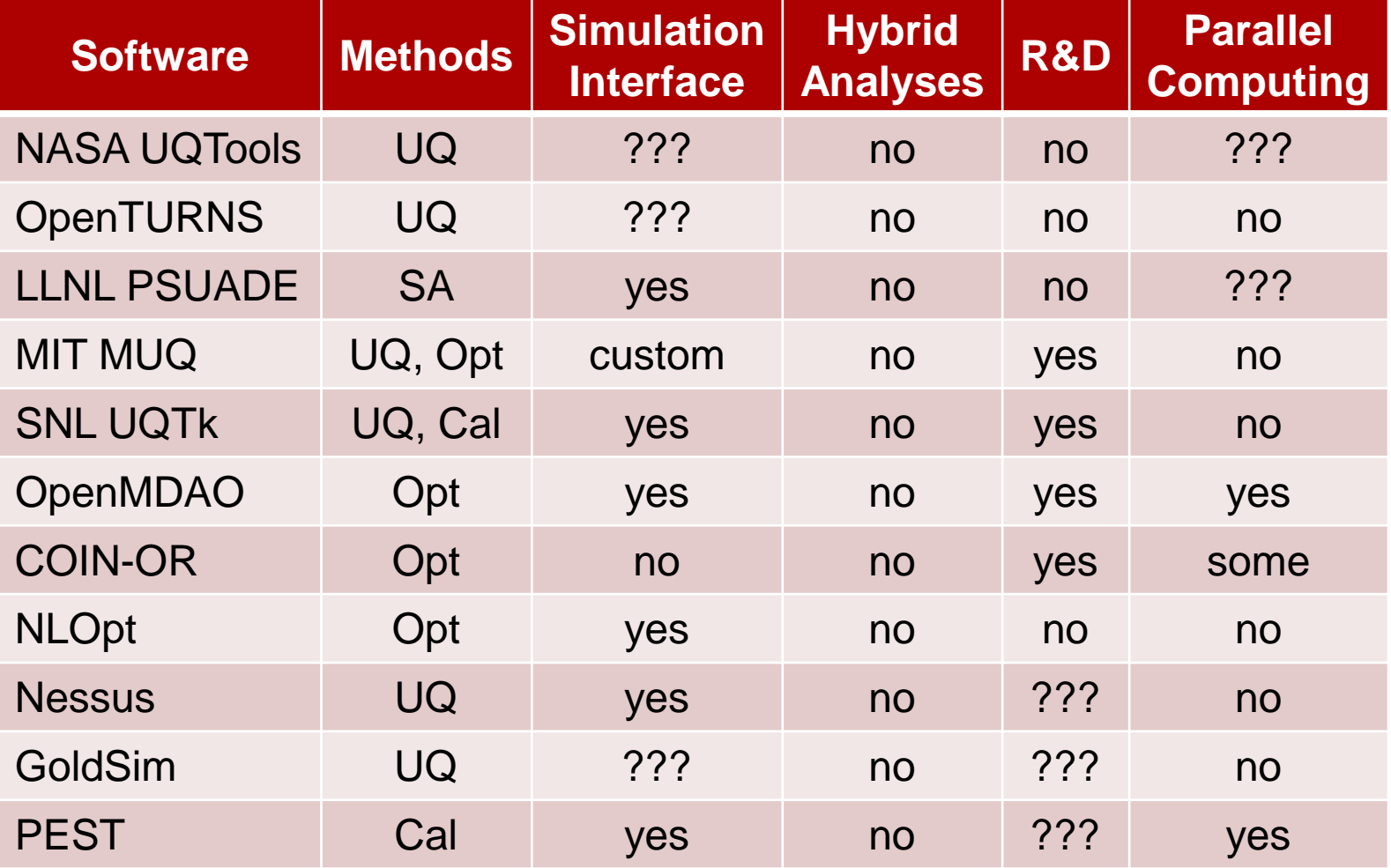